## Adjusting Search History on ChatGPT Last Modified on 05/15/2023 10:22 am PDT

Tap the thre **horizontal dots** on the bottom-left side of the screen.

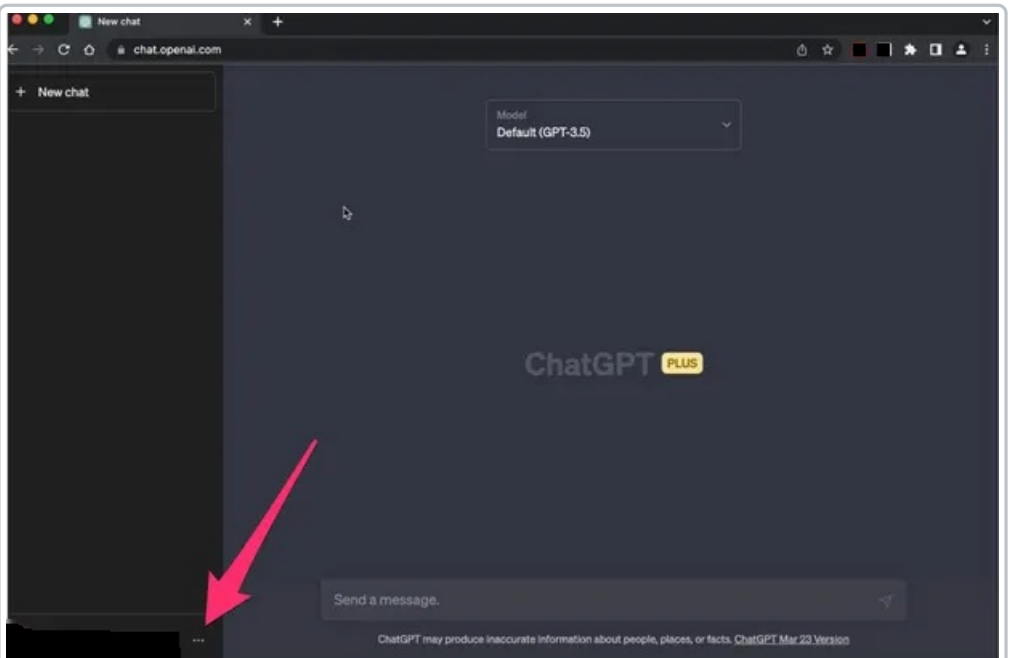

Select **Settings**

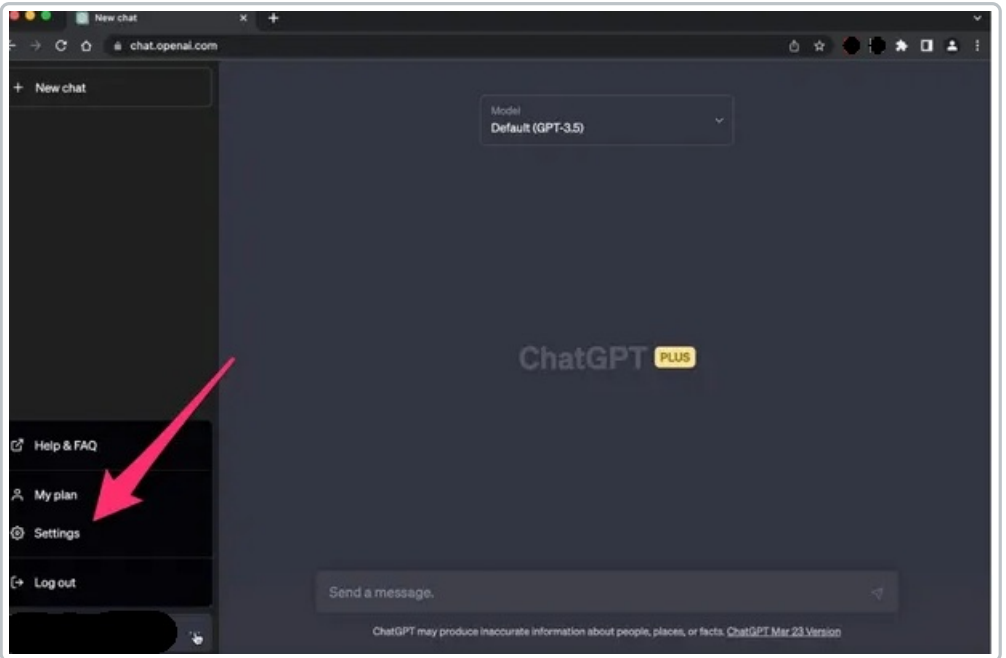

In the Settings window, select "**Show**" next to **Data Controls**

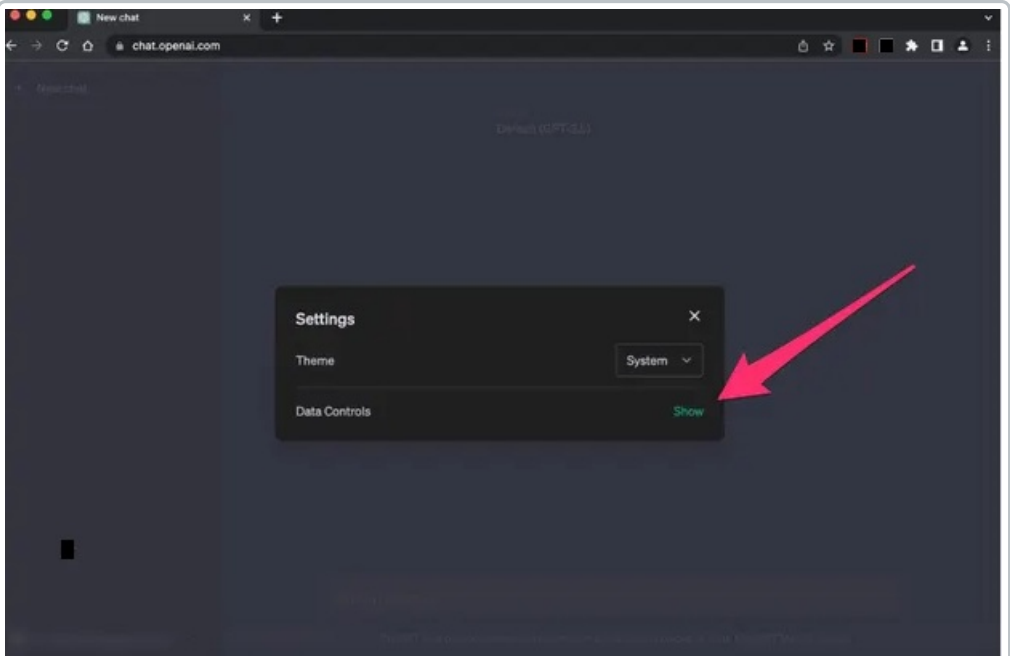

Turn off the "**Chat History & Training**" option

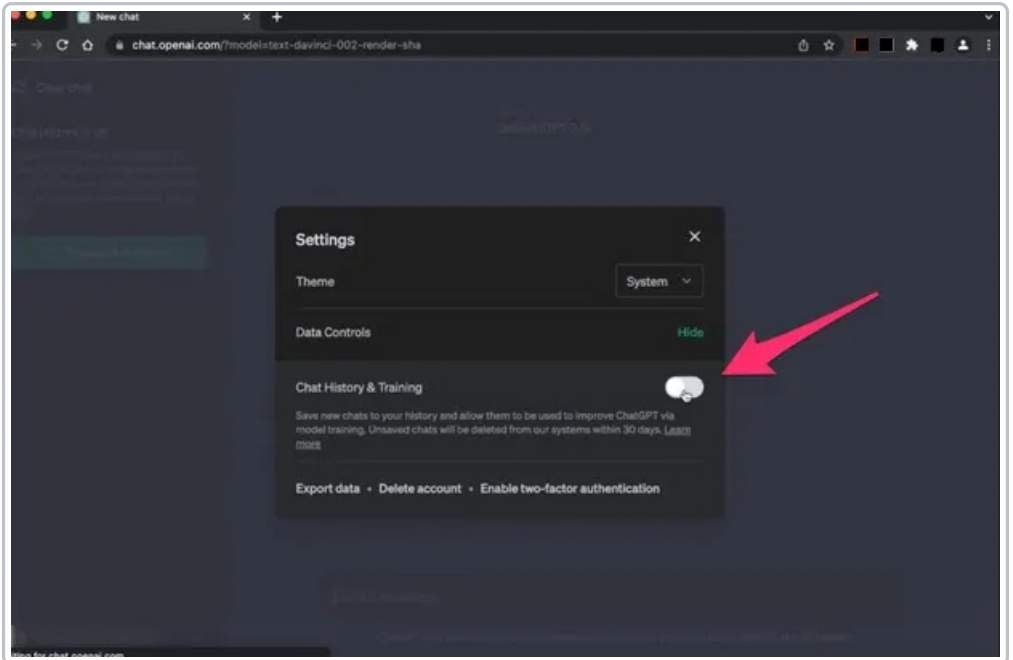